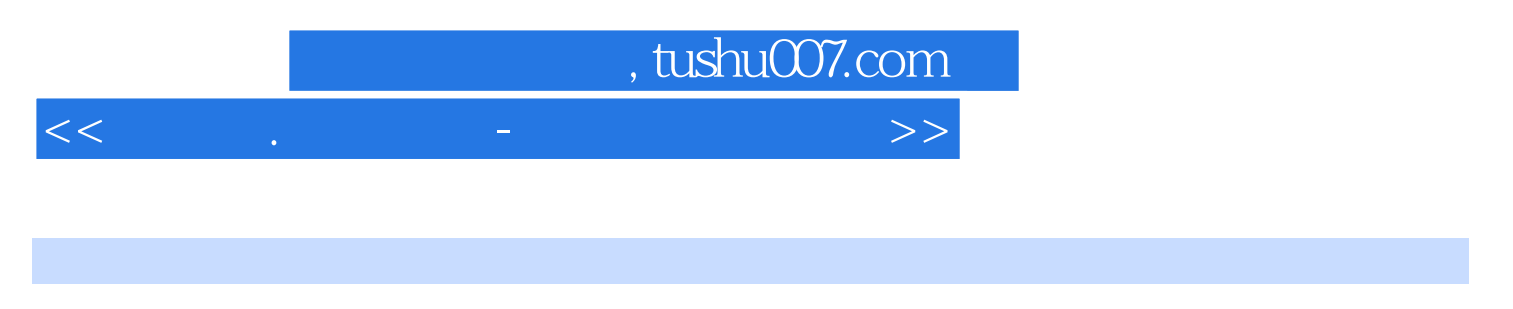

- 书名:<<学电脑.非常简单-中老年人学电脑>>
- 13 ISBN 9787030327277
- 10 ISBN 7030327276

出版时间:2011-12

PDF

#### http://www.tushu007.com

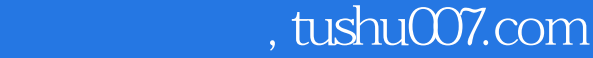

 $\frac{1}{\sqrt{3}}$  $\mu$  a  $\mu$  ,  $\mu$  ,  $\mu$  ,  $\mu$  ,  $\mu$  ,  $\mu$  ,  $\mu$ 

<<学电脑.非常简单-中老年人学电脑>>

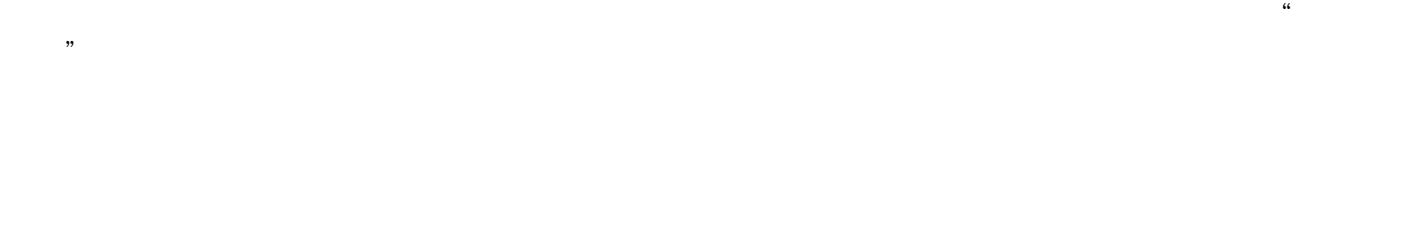

*Page 2*

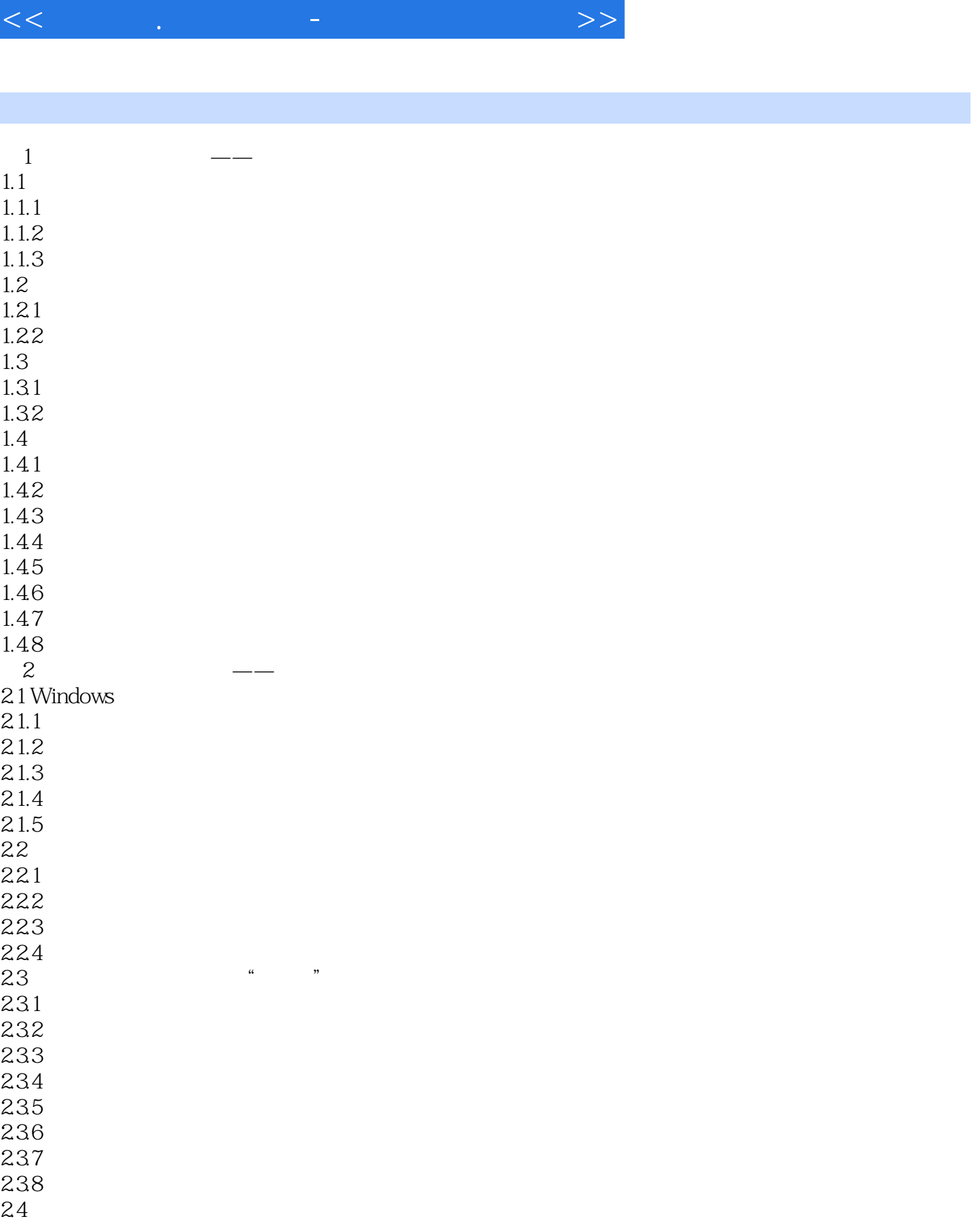

 $24.1$  $242$ 

书籍目录

243

<<学电脑.非常简单-中老年人学电脑>>

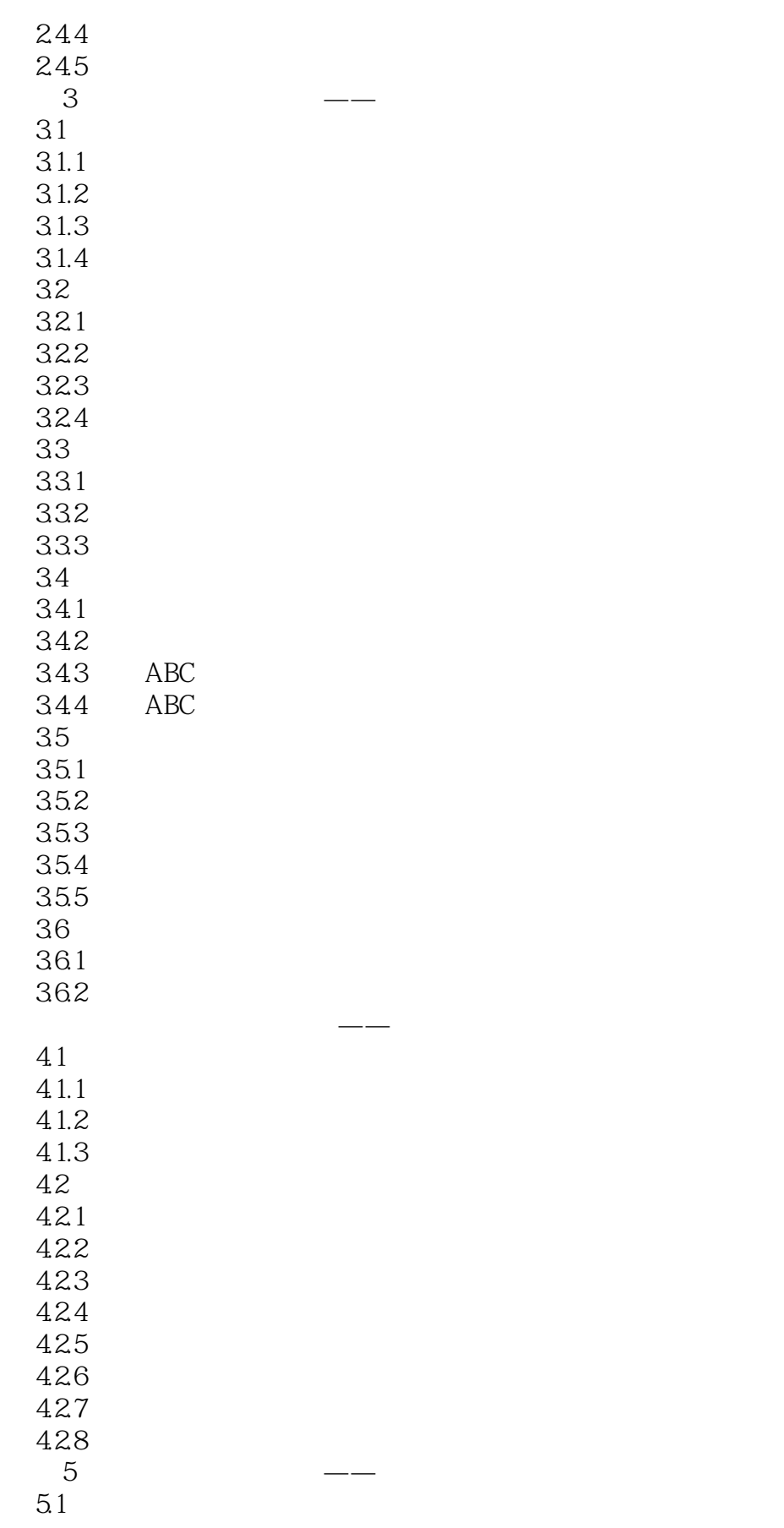

<<学电脑.非常简单-中老年人学电脑>>

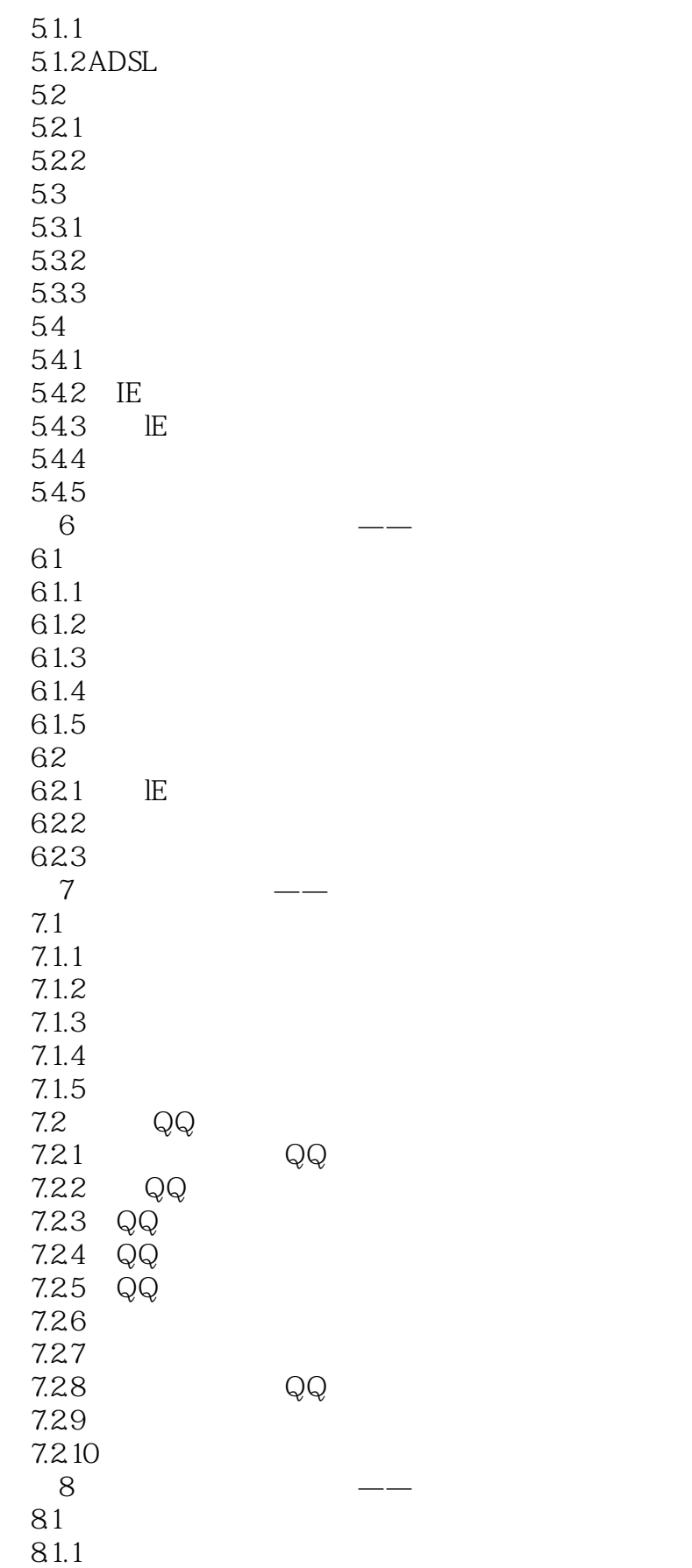

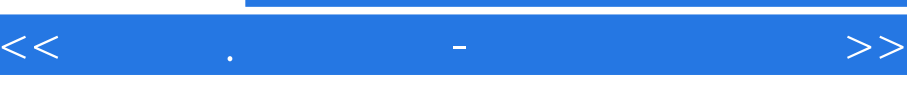

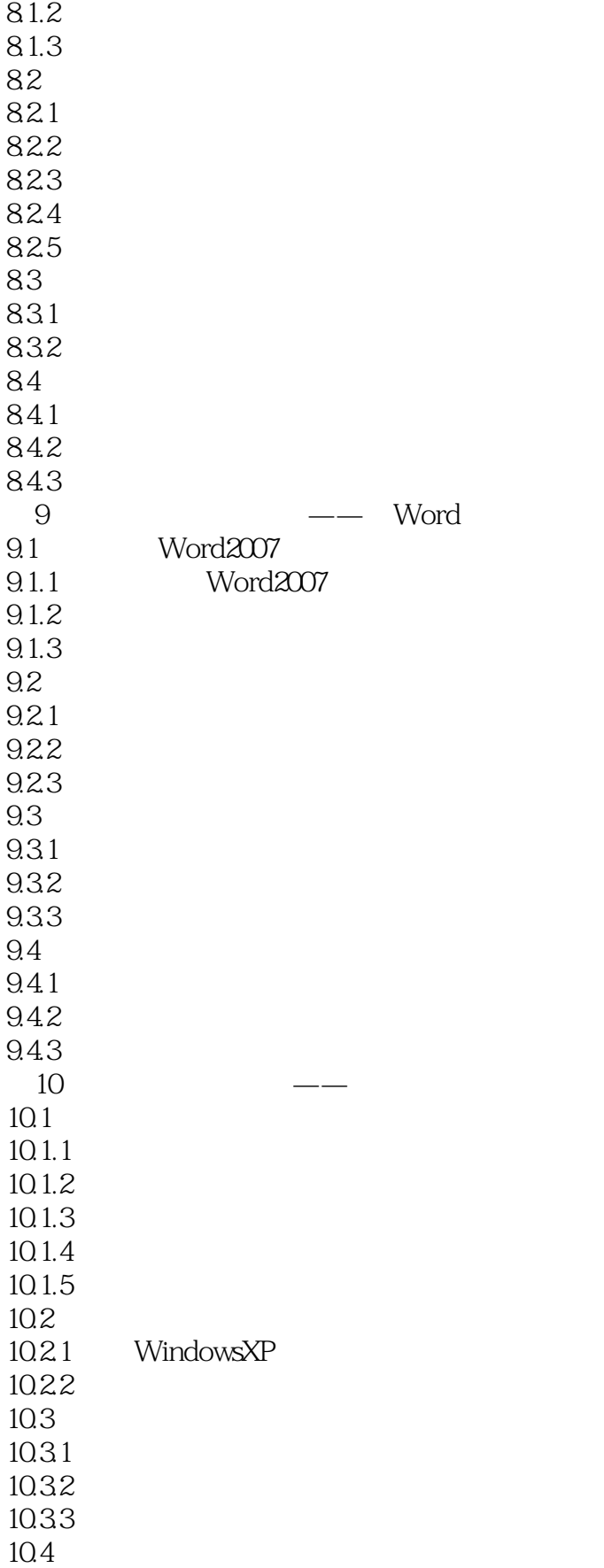

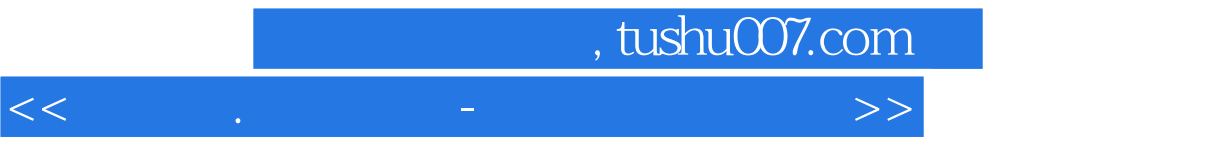

 $10.41$  $10.42$ 

10.43

# addiscussion, tushu007.com

<<学电脑.非常简单-中老年人学电脑>>

# 例如,词组"西安",其拼音为"xi an",既可以组成"西安"的拼音,也可以组成"先"的拼音,

 $342$  $\triangle$ BC

### Zh Ch Sh

 $\frac{1}{2}$  , we can also the set of the set of the set of the set of the set of the set of the set of the set of the set of the set of the set of the set of the set of the set of the set of the set of the set of the set of  $\mu$   $\mu$ 

#### 343 ABC

 $(1)$ 

 $\Omega$ 

## 例如,在输入词组"北京市"时,输入编码"bjs"与输入编码"beijs"所出现的重码就不一样,后者

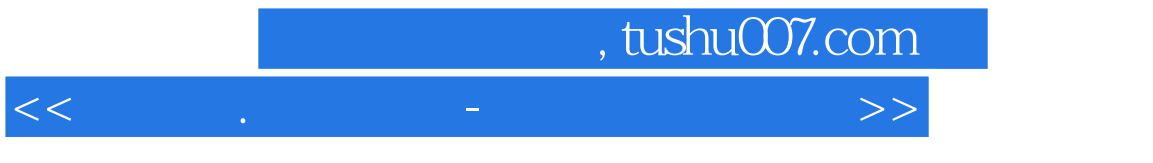

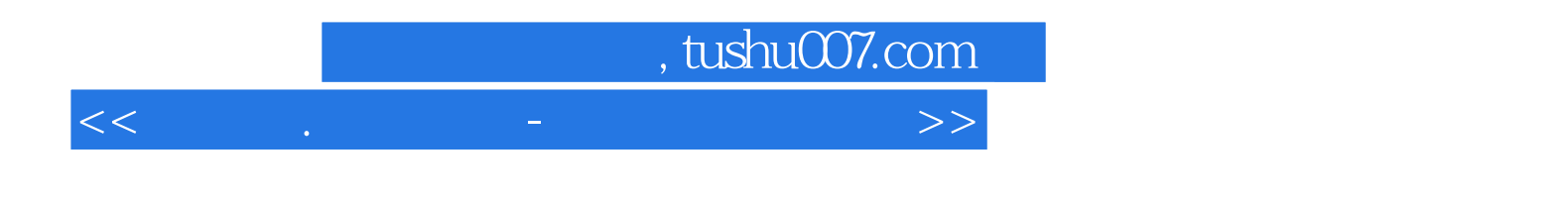

本站所提供下载的PDF图书仅提供预览和简介,请支持正版图书。

更多资源请访问:http://www.tushu007.com